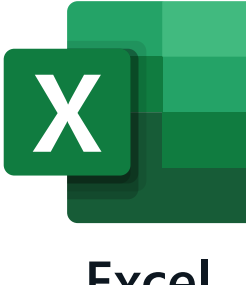

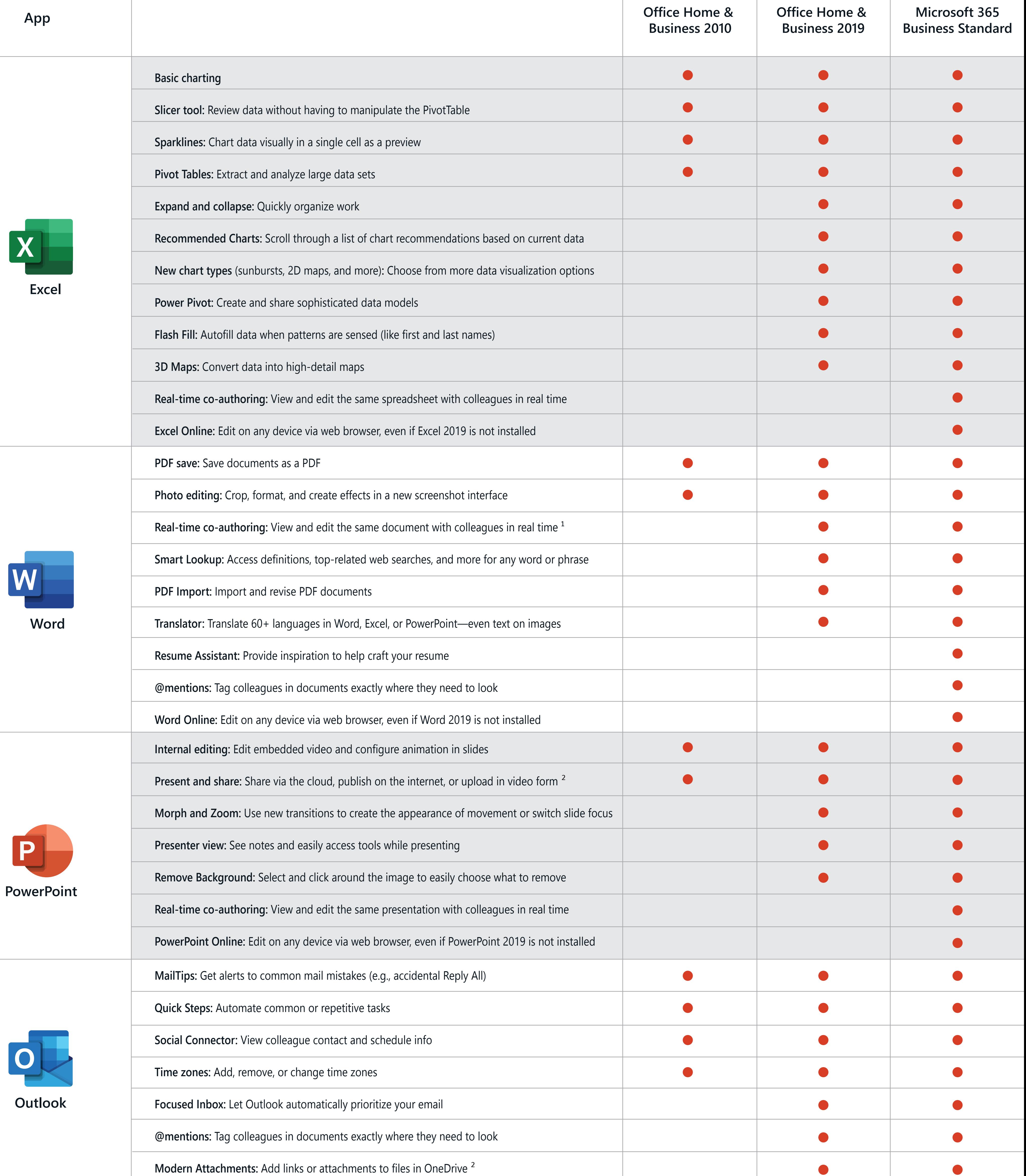

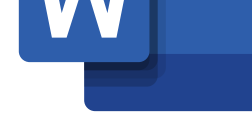

Ш

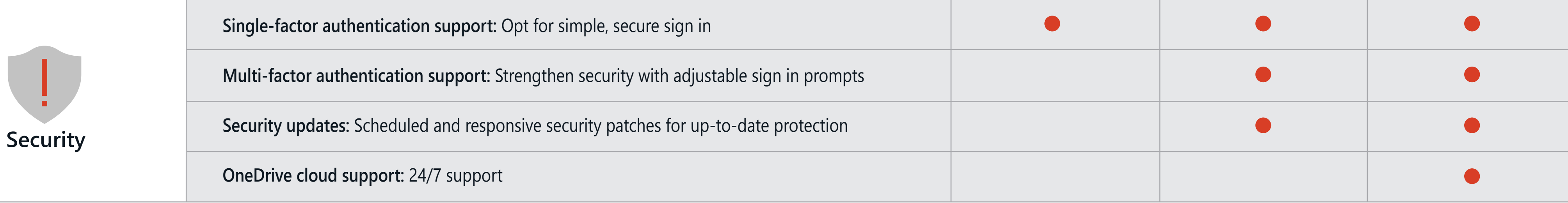

<sup>1</sup> Real-time co-authoring in Word 2019 requires file be saved in SharePoint Online or OneDrive. <sup>2</sup> Cloud file sharing for Office 2019 requires OneDrive, OneDrive for Business, or SharePoint.